## **Executing streams of commands**

You can pass a sequence of commands into the dspace command-line tool using the read command.

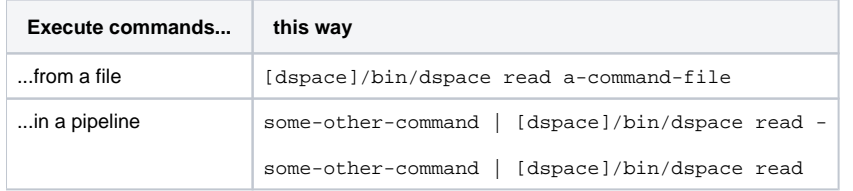